# SNAP JSON

SNAP is the name given to the protocol used to communicate with SiliconSafe's Password Protect managed authentication service. SNAP is not an acronym, the protocol is named after the card game Snap - when two passwords match SNAP!

The API accepts POST requests with JSON request bodies at URLs. E.g.

```
POST https://api.siliconsafe.com/api/user/authenticate
```
Every request to the API must be authenticated with a JSON Web Token (JWT). A unique JWT is issued to you when you sign-up to the service.

Include a header named "Authorization", with the value "Bearer *token*", replacing *token* with your JWT. E.g.

```
POST https://api.siliconsafe.com/api/...
Authorization: "Bearer yJjdHkiOiJKV1QiLCJlbmMiOiJBMjU2R0NNIG…"
Content-Type: application/json
{
   …
}
```
A SNAP message payload comprises JSON request bodies as follows:

# Request type format

A typical request looks like this:

```
{
    "username": "user@example.com",
   "password": "V1QiLCJlbmMiOiJBM"
}
```
# Response format

SNAP responds with a JSON response body.

A success response body looks like this:

```
{
    "success": true,
    "result": "CREDENTIALS_VALID"
}
```
A failure response body looks like this:

```
{
    "success": false,
    "result": "INVALID_REQUEST",
    "errors": [ "password.empty" ]
}
```
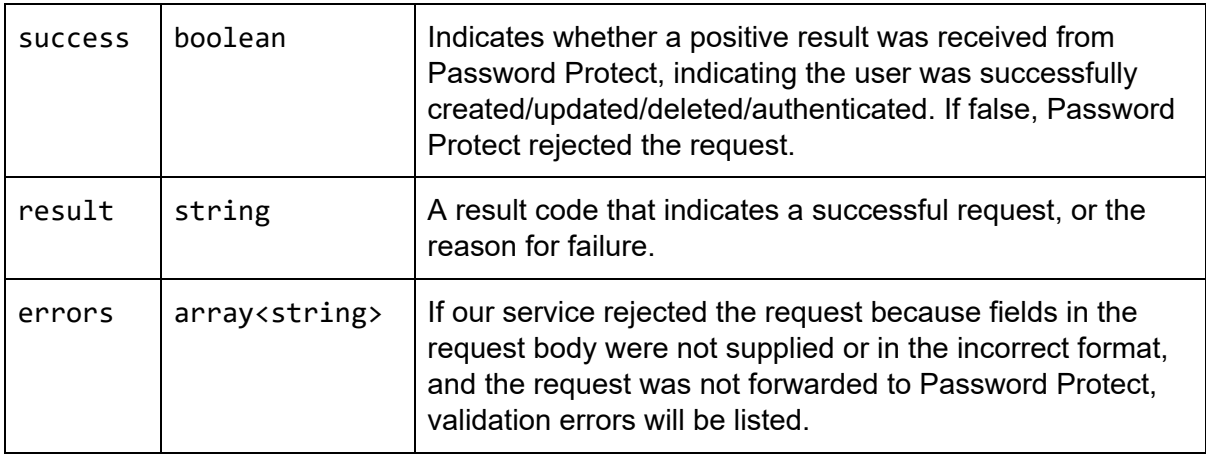

# SNAP JSON requests

## Create user

```
POST https://api.siliconsafe.com/api/user/create
```

```
{
```

```
"username": "user@example.com",
"password": "V1QiLCJlbmMiOiJBM"
```
}

{

## **Standard results**

USER\_CREATED: The new user was successfully stored in Password Protect. USER\_EXISTS: A user with the given username already exists.

## Authenticate user

POST https://api.siliconsafe.com/api/user/authenticate

```
"username": "user@example.com",
"password": "V1QiLCJlbmMiOiJBM"
```
}

#### **Standard results**

CREDENTIALS\_VALID: The credentials are valid. CREDENTIALS\_INVALID: The username or password was invalid. ACCOUNT SUSPENDED: The credentials are valid but the account is suspended.

## Update user password

```
POST https://api.siliconsafe.com/api/user/update
{
    "username": "user@example.com",
    "oldPassword": "V1QiLCJlbmMiOiJBM",
    "newPassword": "P02Jmk2H39GHEbbz1"
}
```
#### **Standard results**

USER\_UPDATED: The new password was stored. USERNAME\_NOT\_FOUND: The username does not exist. PASSWORD\_INVALID: The old password is incorrect. ACCOUNT\_SUSPENDED: The credentials are valid but the account is suspended.

## Reset user password

```
POST https://api.siliconsafe.com/api/user/reset
{
    "username": "user@example.com",
    "newPassword": "P02Jmk2H39GHEbbz1"
}
```
#### **Standard results**

USER\_RESET: The new password was stored. USERNAME\_NOT\_FOUND: The username does not exist. ACCOUNT SUSPENDED: The credentials are valid but the account is suspended.

Delete user

```
POST https://api.siliconsafe.com/api/user/delete
```
{

```
"username": "user@example.com"
}
```
### **Standard results**

USER\_DELETED: The user was deleted. USERNAME\_NOT\_FOUND: The username does not exist. ACCOUNT SUSPENDED: The credentials are valid but the account is suspended.

# Suspend user

POST https://api.siliconsafe.com/api/user/suspend { "username": "user@example.com" }

#### **Standard results**

USER\_SUSPENDED: The user was suspended. USERNAME\_NOT\_FOUND: The username does not exist.